### **PageSpeed Insights**

#### **Mobile**

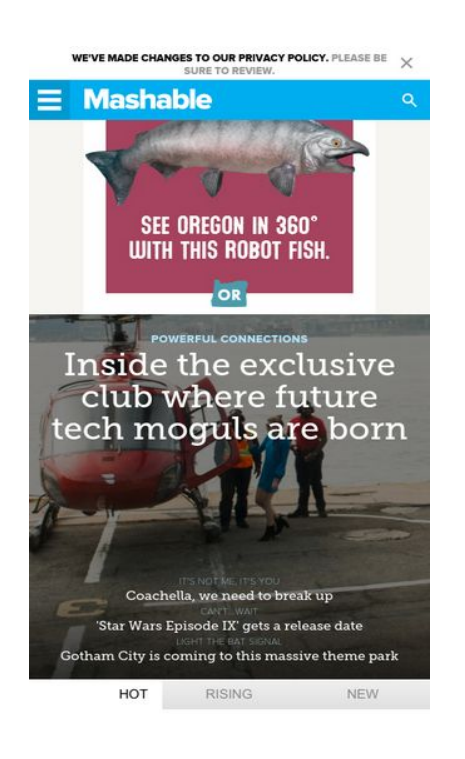

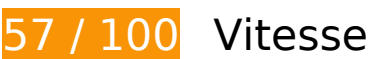

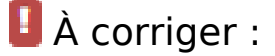

### **Éliminer les codes JavaScript et CSS qui bloquent l'affichage du contenu au-dessus de la ligne de flottaison**

Votre page contient 5 ressources de script et 2 ressources CSS qui bloquent l'affichage de votre page, et donc le retardent.

Aucune partie du contenu situé au-dessus de la ligne de flottaison sur votre page n'a pu être affichée avant que le chargement des ressources suivantes n'ait été terminé. Essayez de différer le chargement des ressources qui bloquent votre page, de les charger de manière asynchrone, ou d'intégrer les parties essentielles de ces ressources directement dans le code HTML.

[Supprimez les ressources JavaScript qui bloquent l'affichage](http://www.sitedesk.net/redirect.php?url=https%3A%2F%2Fdevelopers.google.com%2Fspeed%2Fdocs%2Finsights%2FBlockingJS) :

- http://cdn.optimizely.com/js/58011369.js
- http://content.jwplatform.com/libraries/hrrl7x1B.js
- http://a.amz.mshcdn.com/assets/advertisement-05dc9dd632adb4df020fc426e931cbf5c6784 86fac51ea65ff563a9f577dc7bc.js

#### **Mobile**

- http://a.amz.mshcdn.com/assets/templates-69f79567bd476b2cdaef4a1ba43c0dcd8c9b21e4 3db446539b90c2eb102dcd4d.js
- http://a.amz.mshcdn.com/assets/app-927e47782b637626ab40ece6c3b333eedf5cb853a517 ac1cf3739176b953e9dd.js

[Optimisez l'affichage des styles CSS](http://www.sitedesk.net/redirect.php?url=https%3A%2F%2Fdevelopers.google.com%2Fspeed%2Fdocs%2Finsights%2FOptimizeCSSDelivery) pour les URL suivantes :

- http://a.amz.mshcdn.com/assets/app-658b424eae60cb8d575dc17e3215cf3cf13043d64109b 3b9ca564cc4419922f3.css
- http://a.amz.mshcdn.com/assets/posts-72d45fd6312ba927d15716937b75bd02b695ba6a6b9 6a5b645dccb0986f18b31.css

 **À corriger éventuellement :** 

### **Autoriser la compression**

En compressant vos ressources avec "gzip" ou "deflate", vous pouvez réduire le nombre d'octets envoyés sur le réseau.

[Autorisez la compression](http://www.sitedesk.net/redirect.php?url=https%3A%2F%2Fdevelopers.google.com%2Fspeed%2Fdocs%2Finsights%2FEnableCompression) des ressources suivantes afin de réduire le volume de données transférées de 1,7 Ko (réduction de 46 %).

La compression de http://fastlane.rubiconproject.com/a/api/fastlane.json?account\_id=11738 &size\_id=15&p\_pos=btf&rp\_floor=0.01&rf=http%3A%2F%2Fmashable.com%2F&p\_screen\_r es=412x732&tg\_fl.eid=6&site\_id=45246&zone\_id=198306&kw=rp.fastlane&tk\_flint=plain& rand=0.7231929094996303 pourrait libérer 1,7 Ko (réduction de 46 %).

### **Exploiter la mise en cache du navigateur**

Si vous définissez une date d'expiration ou une durée de validité maximale pour les ressources statiques dans les en-têtes HTTP, vous indiquez au navigateur d'aller chercher les ressources déjà téléchargées sur le disque local plutôt que sur le réseau.

[Exploitez la mise en cache du navigateur](http://www.sitedesk.net/redirect.php?url=https%3A%2F%2Fdevelopers.google.com%2Fspeed%2Fdocs%2Finsights%2FLeverageBrowserCaching) pour les ressources suivantes pouvant être mises en

#### **Mobile**

#### cache :

- http://cdn.optimizely.com/js/58011369.js (2,1 minutes)
- http://content.jwplatform.com/libraries/hrrl7x1B.js (2,5 minutes)
- http://assets.pinterest.com/js/pinit.js (3,4 minutes)
- https://z.moatads.com/mashabledisplayinapp406066365067/moatad.js (4 minutes)
- http://assets.pinterest.com/js/pinit\_main.js?0.31793756829574704 (4 minutes)
- http://www.googletagservices.com/tag/js/gpt.js (15 minutes)
- https://connect.facebook.net/en US/sdk.js (20 minutes)
- http://js-sec.indexww.com/ht/htw-mashable.js (54,4 minutes)
- http://pagead2.googlesyndication.com/pagead/osd.js (60 minutes)
- http://stats.g.doubleclick.net/dc.js (2 heures)
- https://js-agent.newrelic.com/nr-spa-1026.min.js (2 heures)
- http://js.moatads.com/mashable945613507949/moatad.js (3,4 heures)

### **Optimiser les images**

En choisissant un format approprié pour vos images et en les compressant, vous pouvez libérer de nombreux octets de données.

[Optimisez les images suivantes](http://www.sitedesk.net/redirect.php?url=https%3A%2F%2Fdevelopers.google.com%2Fspeed%2Fdocs%2Finsights%2FOptimizeImages) afin de réduire leur taille de 66,6 Ko (réduction de 76 %).

- La compression de https://s0.2mdn.net/1412554/ORTCORI17024\_2017\_Salmon\_Banner\_300x250.jpg pourrait libérer 49,8 Ko (réduction de 78 %).
- La compression de http://a.amz.mshcdn.com/assets/header\_logo.v2.us.darkdd0a18bfb3d211980944b582cfc03c24db96b9069f2a3234fb6cf064c72f58aa.png pourrait libérer 15 Ko (réduction de 85 %).
- La compression de http://a.amz.mshcdn.com/assets/header\_logo\_333.v2-1dce0882cb9387c9 af137b3dde2552d797560a13d620e76a9ec9e51e6494f1d8.png pourrait libérer 966 o (réduction de 36 %).
- La compression de http://a.amz.mshcdn.com/assets/header\_logo.v2.us-6653972cc831bd097 32d26dc9da67bd6be0c4d2b28757f116791336ccf2146ec.png pourrait libérer 818 o (réduction de 24 %).

## **Afficher en priorité le contenu visible**

Votre page doit effectuer des allers-retours supplémentaires sur le réseau afin que la partie audessus de la ligne de flottaison s'affiche. Pour obtenir des performances optimales, réduisez la quantité de code HTML nécessaire à l'affichage de la partie au-dessus de la ligne de flottaison.

Il a fallu 66,8 Ko octets de la réponse HTML pour afficher le contenu au-dessus de la ligne de flottaison. Cela nécessite 3 boucles sur le réseau. [Traitez en priorité le contenu au-dessus de la](http://www.sitedesk.net/redirect.php?url=https%3A%2F%2Fdevelopers.google.com%2Fspeed%2Fdocs%2Finsights%2FPrioritizeVisibleContent) [ligne de flottaison](http://www.sitedesk.net/redirect.php?url=https%3A%2F%2Fdevelopers.google.com%2Fspeed%2Fdocs%2Finsights%2FPrioritizeVisibleContent) pour qu'il puisse s'afficher dès les 2 premières boucles du code HTML sur le réseau.

Environ 2 % seulement du contenu final au-dessus de la ligne de flottaison a pu être affiché avec le code HTML diffusé en 2 boucles sur le réseau snapshot:9.

# **5 règles approuvées**

### **Éviter les redirections sur la page de destination**

Votre page ne contient pas de redirection. En savoir plus sur la [suppression des redirections sur la](http://www.sitedesk.net/redirect.php?url=https%3A%2F%2Fdevelopers.google.com%2Fspeed%2Fdocs%2Finsights%2FAvoidRedirects) [page de destination.](http://www.sitedesk.net/redirect.php?url=https%3A%2F%2Fdevelopers.google.com%2Fspeed%2Fdocs%2Finsights%2FAvoidRedirects)

### **Réduire le temps de réponse du serveur**

Votre serveur a répondu rapidement. En savoir plus sur l'[optimisation du temps de réponse du](http://www.sitedesk.net/redirect.php?url=https%3A%2F%2Fdevelopers.google.com%2Fspeed%2Fdocs%2Finsights%2FServer) [serveur.](http://www.sitedesk.net/redirect.php?url=https%3A%2F%2Fdevelopers.google.com%2Fspeed%2Fdocs%2Finsights%2FServer)

### **Réduire la taille des ressources CSS**

Vous avez réduit la taille de vos ressources CSS. En savoir plus sur la [réduction de la taille des](http://www.sitedesk.net/redirect.php?url=https%3A%2F%2Fdevelopers.google.com%2Fspeed%2Fdocs%2Finsights%2FMinifyResources) [ressources CSS.](http://www.sitedesk.net/redirect.php?url=https%3A%2F%2Fdevelopers.google.com%2Fspeed%2Fdocs%2Finsights%2FMinifyResources)

## **Mobile**

### **Réduire la taille des ressources HTML**

Vous avez réduit la taille de vos ressources HTML. En savoir plus sur la [réduction de la taille des](http://www.sitedesk.net/redirect.php?url=https%3A%2F%2Fdevelopers.google.com%2Fspeed%2Fdocs%2Finsights%2FMinifyResources) [ressources HTML.](http://www.sitedesk.net/redirect.php?url=https%3A%2F%2Fdevelopers.google.com%2Fspeed%2Fdocs%2Finsights%2FMinifyResources)

### **Réduire la taille des ressources JavaScript**

Vous avez réduit la taille de votre contenu JavaScript. En savoir plus sur la [réduction de la taille des](http://www.sitedesk.net/redirect.php?url=https%3A%2F%2Fdevelopers.google.com%2Fspeed%2Fdocs%2Finsights%2FMinifyResources) [ressources JavaScript](http://www.sitedesk.net/redirect.php?url=https%3A%2F%2Fdevelopers.google.com%2Fspeed%2Fdocs%2Finsights%2FMinifyResources).

## **95 / 100** Expérience utilisateur

 **À corriger éventuellement :** 

**Dimensionner les éléments tactiles de manière appropriée**

Il est possible que certains des liens et des boutons présents sur votre page soient trop petits pour qu'un utilisateur puisse appuyer dessus sur un écran tactile. [Augmentez la taille de ces éléments](http://www.sitedesk.net/redirect.php?url=https%3A%2F%2Fdevelopers.google.com%2Fspeed%2Fdocs%2Finsights%2FSizeTapTargetsAppropriately) [tactiles](http://www.sitedesk.net/redirect.php?url=https%3A%2F%2Fdevelopers.google.com%2Fspeed%2Fdocs%2Finsights%2FSizeTapTargetsAppropriately) afin de proposer une meilleure expérience utilisateur.

Les éléments tactiles suivants sont proches d'autres éléments tactiles et il peut être nécessaire de les espacer davantage.

- L'élément tactile <a href="http://mashable.com/privacy/">Please be sure to review.</a> est près de 2 autres éléments tactiles final.
- L'élément tactile <a href="http://mashable.com/tech/">Powerful connections</a> est près de 1 autres éléments tactiles final.
- L'élément tactile <a href="http://mashabl...entertainment/">It&#39;s not me, it&#39;s you</a>, ainsi que 2 autres sont trop proches d'autres éléments tactiles final.
- L'élément tactile <a href="http://mashabl…\_cid=hp-hh-sec" class="">Coachella, we need to break up</a>, ainsi que 2 autres sont trop proches d'autres éléments tactiles final.
- L'élément tactile <a href="http://mashable.com/tech/" class="article-category">Tech</a>, ainsi que 3 autres sont trop proches d'autres éléments tactiles.
- L'élément tactile <a href="/about/">About Us</a>, ainsi que 5 autres sont trop proches d'autres éléments tactiles.
- L'élément tactile <a href="https://twitter.com/mashable" class="twitter">, ainsi que 6

autres sont trop proches d'autres éléments tactiles.

 **4 règles approuvées** 

### **Éviter les plug-ins**

Il semble que votre page n'utilise pas de plug-ins qui pourraient empêcher des plates-formes d'exploiter son contenu. [Pourquoi faut-il éviter les plug-ins ?](http://www.sitedesk.net/redirect.php?url=https%3A%2F%2Fdevelopers.google.com%2Fspeed%2Fdocs%2Finsights%2FAvoidPlugins)

### **Configurer la fenêtre d'affichage**

Votre page spécifie une fenêtre d'affichage qui correspond aux différentes dimensions des appareils, ce qui lui permet de s'afficher correctement sur tous les appareils. En savoir plus sur la [configuration des fenêtres d'affichage](http://www.sitedesk.net/redirect.php?url=https%3A%2F%2Fdevelopers.google.com%2Fspeed%2Fdocs%2Finsights%2FConfigureViewport).

### **Adapter la taille du contenu à la fenêtre d'affichage**

Le contenu de votre page s'affiche correctement dans la fenêtre d'affichage. En savoir plus sur l'[adaptation du contenu à la taille de la fenêtre d'affichage](http://www.sitedesk.net/redirect.php?url=https%3A%2F%2Fdevelopers.google.com%2Fspeed%2Fdocs%2Finsights%2FSizeContentToViewport).

**Utiliser des tailles de police lisibles**

Le texte de votre page est lisible. En savoir plus sur l'[utilisation de tailles de police lisibles.](http://www.sitedesk.net/redirect.php?url=https%3A%2F%2Fdevelopers.google.com%2Fspeed%2Fdocs%2Finsights%2FUseLegibleFontSizes)

**Ordinateur**

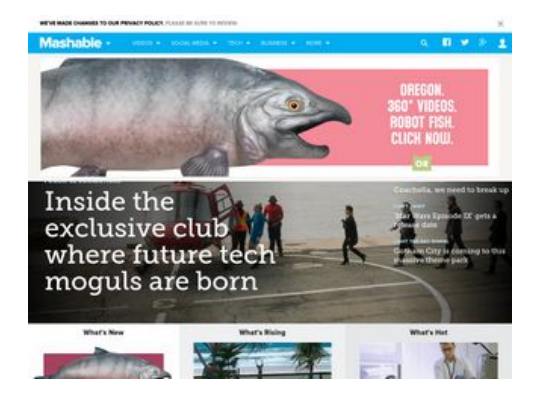

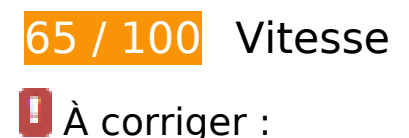

**Éliminer les codes JavaScript et CSS qui bloquent l'affichage du contenu au-dessus de la ligne de flottaison**

Votre page contient 5 ressources de script et 2 ressources CSS qui bloquent l'affichage de votre page, et donc le retardent.

Aucune partie du contenu situé au-dessus de la ligne de flottaison sur votre page n'a pu être affichée avant que le chargement des ressources suivantes n'ait été terminé. Essayez de différer le chargement des ressources qui bloquent votre page, de les charger de manière asynchrone, ou d'intégrer les parties essentielles de ces ressources directement dans le code HTML.

[Supprimez les ressources JavaScript qui bloquent l'affichage](http://www.sitedesk.net/redirect.php?url=https%3A%2F%2Fdevelopers.google.com%2Fspeed%2Fdocs%2Finsights%2FBlockingJS) :

- http://cdn.optimizely.com/js/58011369.js
- http://content.jwplatform.com/libraries/hrrl7x1B.js
- http://a.amz.mshcdn.com/assets/advertisement-05dc9dd632adb4df020fc426e931cbf5c6784 86fac51ea65ff563a9f577dc7bc.js
- http://a.amz.mshcdn.com/assets/templates-69f79567bd476b2cdaef4a1ba43c0dcd8c9b21e4 3db446539b90c2eb102dcd4d.js
- http://a.amz.mshcdn.com/assets/app-927e47782b637626ab40ece6c3b333eedf5cb853a517 ac1cf3739176b953e9dd.js

[Optimisez l'affichage des styles CSS](http://www.sitedesk.net/redirect.php?url=https%3A%2F%2Fdevelopers.google.com%2Fspeed%2Fdocs%2Finsights%2FOptimizeCSSDelivery) pour les URL suivantes :

- http://a.amz.mshcdn.com/assets/app-658b424eae60cb8d575dc17e3215cf3cf13043d64109b 3b9ca564cc4419922f3.css
- http://a.amz.mshcdn.com/assets/posts-72d45fd6312ba927d15716937b75bd02b695ba6a6b9

6a5b645dccb0986f18b31.css

### **Optimiser les images**

En choisissant un format approprié pour vos images et en les compressant, vous pouvez libérer de nombreux octets de données.

[Optimisez les images suivantes](http://www.sitedesk.net/redirect.php?url=https%3A%2F%2Fdevelopers.google.com%2Fspeed%2Fdocs%2Finsights%2FOptimizeImages) afin de réduire leur taille de 314,8 Ko (réduction de 69 %).

- La compression et le redimensionnement de l'image http://i.amz.mshcdn.com/v8MWDc51pt 2ownX6DGV4g45RR6M=/175x175/https%3A%2F%2Fblueprint-api-production.s3.amazonaws .com%2Fuploads%2Fstory%2Fthumbnail%2F43894%2F49247fc8-d5e8-41d5-b315-58b2b82e db8c.png permettraient de gagner 55 Ko (76 % de réduction).
- La compression de https://s1.2mdn.net/1412554/ORTCORI17024\_2017\_Salmon\_Banner\_970x250.jpg pourrait libérer 54,9 Ko (réduction de 58 %).
- La compression et le redimensionnement de l'image http://i.amz.mshcdn.com/fg4sQ3XZsmz hDTT-NBbpcGTJ\_Zs=/175x175/https%3A%2F%2Fblueprint-api-production.s3.amazonaws.co m%2Fuploads%2Fstory%2Fthumbnail%2F43904%2F00bdf966-5d67-438cb8c0-a00cafa21a76.png permettraient de gagner 54,7 Ko (78 % de réduction).
- La compression de https://s0.2mdn.net/1412554/ORTCORI17024\_2017\_Salmon\_Banner\_300x250.jpg pourrait libérer 49,8 Ko (réduction de 78 %).
- La compression et le redimensionnement de l'image http://i.amz.mshcdn.com/xZ5y1Z16ooK 8x9wYWNf1u7kB1tM=/175x175/https%3A%2F%2Fblueprint-api-production.s3.amazonaws.c om%2Fuploads%2Fstory%2Fthumbnail%2F43888%2Ffbecdecebc85-4219-8933-c9d9d8ae45b5.png permettraient de gagner 45,5 Ko (75 % de réduction).
- La compression de http://a.amz.mshcdn.com/assets/header\_logo.v2.us.darkdd0a18bfb3d211980944b582cfc03c24db96b9069f2a3234fb6cf064c72f58aa.png pourrait libérer 15 Ko (réduction de 85 %).
- La compression et le redimensionnement de l'image http://i.amz.mshcdn.com/jhK9iTEyRWi6i TZP3yHATE7LBGk=/175x175/https%3A%2F%2Fblueprint-api-production.s3.amazonaws.com %2Fuploads%2Fstory%2Fthumbnail%2F43872%2F9d900d1c-69f6-46cbbb60-025a19f8e479.jpg permettraient de gagner 7,5 Ko (79 % de réduction).
- La compression et le redimensionnement de l'image http://i.amz.mshcdn.com/HPZ8HhfsjKu2 XVg3vFmD\_PtpI\_o=/175x175/https%3A%2F%2Fblueprint-api-production.s3.amazonaws.com %2Fuploads%2Fstory%2Fthumbnail%2F43875%2F54a9ec30-efc7-46c2-b3a6-0f51f83d8f97.j pg permettraient de gagner 6,6 Ko (72 % de réduction).
- La compression et le redimensionnement de l'image http://i.amz.mshcdn.com/AD8vM3t5Wk a7lw4qJKFZ-gYfWG0=/175x175/https%3A%2F%2Fblueprint-api-production.s3.amazonaws.co

m%2Fuploads%2Fstory%2Fthumbnail%2F43711%2Fef1f6df1-cfd4-4fc4-b6bb-67298a8c6bdf. jpg permettraient de gagner 5,5 Ko (72 % de réduction).

- La compression et le redimensionnement de l'image http://i.amz.mshcdn.com/PRhi3NTg9rJb sr5zOCigL8iNb3w=/175x175/https%3A%2F%2Fblueprint-api-production.s3.amazonaws.com %2Fuploads%2Fstory%2Fthumbnail%2F43901%2Ff95b5eb8-8341-4ac8-8ca9-85cadb5401f8. jpg permettraient de gagner 5,2 Ko (71 % de réduction).
- La compression et le redimensionnement de l'image http://i.amz.mshcdn.com/U-jBNMb2hF9 2KdwZ57skvaHVSMw=/175x175/https%3A%2F%2Fblueprint-api-production.s3.amazonaws.c om%2Fuploads%2Fstory%2Fthumbnail%2F43903%2F1d4efc16-2539-4e6da482-422682bf1aac.jpg permettraient de gagner 4,3 Ko (69 % de réduction).
- La compression et le redimensionnement de l'image http://i.amz.mshcdn.com/3SG\_a6FMASh -Mv2vwO\_cAWsRSSs=/175x175/https%3A%2F%2Fblueprint-api-production.s3.amazonaws.c om%2Fuploads%2Fstory%2Fthumbnail%2F43886%2F4ecc50e1-e522-4725-abbbcb50aa184169.jpg permettraient de gagner 3,5 Ko (67 % de réduction).
- La compression et le redimensionnement de l'image http://a.amz.mshcdn.com/assets/heade r\_logo.v2.us-6653972cc831bd09732d26dc9da67bd6be0c4d2b28757f116791336ccf2146ec. png permettraient de gagner 3,1 Ko (93 % de réduction).
- La compression de http://i.amz.mshcdn.com/DGWYcwNjaLRvYKuun6AWT9NhD8o=/356x205/ https%3A%2F%2Fblueprint-api-production.s3.amazonaws.com%2Fuploads%2Fstory%2Fthu mbnail%2F43884%2F6bf7a5fe-213d-44e5-b7c1-ce478501e373.jpg pourrait libérer 3,1 Ko (réduction de 13 %).
- La compression de http://a.amz.mshcdn.com/assets/header logo 333.v2-1dce0882cb9387c9 af137b3dde2552d797560a13d620e76a9ec9e51e6494f1d8.png pourrait libérer 966 o (réduction de 36 %).

 **À corriger éventuellement :** 

### **Autoriser la compression**

En compressant vos ressources avec "gzip" ou "deflate", vous pouvez réduire le nombre d'octets envoyés sur le réseau.

[Autorisez la compression](http://www.sitedesk.net/redirect.php?url=https%3A%2F%2Fdevelopers.google.com%2Fspeed%2Fdocs%2Finsights%2FEnableCompression) des ressources suivantes afin de réduire le volume de données transférées de 3,3 Ko (réduction de 53 %).

La compression de http://fastlane.rubiconproject.com/a/api/fastlane.json?account\_id=11738 &size\_id=2&p\_pos=btf&rp\_floor=0.01&rf=http%3A%2F%2Fmashable.com%2F&p\_screen\_re s=1024x768&tg\_fl.eid=1&site\_id=38306&zone\_id=160980&alt\_size\_ids=57&kw=rp.fastlan e&tk\_flint=plain&rand=0.30173076363280416 pourrait libérer 1,9 Ko (réduction de 56 %).

• La compression de http://fastlane.rubiconproject.com/a/api/fastlane.json?account\_id=11738 &size\_id=15&p\_pos=btf&rp\_floor=0.01&rf=http%3A%2F%2Fmashable.com%2F&p\_screen\_r es=1024x768&tg fl.eid=3&site id=38306&zone id=160980&kw=rp.fastlane&tk flint=plain &rand=0.7231929094996303 pourrait libérer 1,4 Ko (réduction de 50 %).

## **Exploiter la mise en cache du navigateur**

Si vous définissez une date d'expiration ou une durée de validité maximale pour les ressources statiques dans les en-têtes HTTP, vous indiquez au navigateur d'aller chercher les ressources déjà téléchargées sur le disque local plutôt que sur le réseau.

[Exploitez la mise en cache du navigateur](http://www.sitedesk.net/redirect.php?url=https%3A%2F%2Fdevelopers.google.com%2Fspeed%2Fdocs%2Finsights%2FLeverageBrowserCaching) pour les ressources suivantes pouvant être mises en cache :

- http://cdn.optimizely.com/js/58011369.js (2,1 minutes)
- http://content.jwplatform.com/libraries/hrrl7x1B.js (2,5 minutes)
- http://assets.pinterest.com/js/pinit\_main.js?0.3405105578713119 (2,5 minutes)
- http://assets.pinterest.com/js/pinit.js (3,3 minutes)
- http://mashable.com/stories.json?hot per page=2&new per page=20&rising per page=3& new after=1D38S0 (4,8 minutes)
- http://www.googletagservices.com/tag/js/gpt.js (15 minutes)
- https://connect.facebook.net/en US/sdk.js (20 minutes)
- https://z.moatads.com/mashabledisplayinapp406066365067/moatad.js (38,8 minutes)
- http://js-sec.indexww.com/ht/htw-mashable.js (54,3 minutes)
- http://pagead2.googlesyndication.com/pagead/osd.js (60 minutes)
- http://stats.g.doubleclick.net/dc.js (2 heures)
- https://js-agent.newrelic.com/nr-spa-1026.min.js (2 heures)
- http://js.moatads.com/mashable945613507949/moatad.js (3,4 heures)

**Afficher en priorité le contenu visible**

Votre page doit effectuer des allers-retours supplémentaires sur le réseau afin que la partie audessus de la ligne de flottaison s'affiche. Pour obtenir des performances optimales, réduisez la quantité de code HTML nécessaire à l'affichage de la partie au-dessus de la ligne de flottaison.

Il a fallu 66,8 Ko octets de la réponse HTML pour afficher le contenu au-dessus de la ligne de flottaison. Cela nécessite 3 boucles sur le réseau. [Traitez en priorité le contenu au-dessus de la](http://www.sitedesk.net/redirect.php?url=https%3A%2F%2Fdevelopers.google.com%2Fspeed%2Fdocs%2Finsights%2FPrioritizeVisibleContent) [ligne de flottaison](http://www.sitedesk.net/redirect.php?url=https%3A%2F%2Fdevelopers.google.com%2Fspeed%2Fdocs%2Finsights%2FPrioritizeVisibleContent) pour qu'il puisse s'afficher dès les 2 premières boucles du code HTML sur le réseau.

Environ 2 % seulement du contenu final au-dessus de la ligne de flottaison a pu être affiché avec le code HTML diffusé en 2 boucles sur le réseau snapshot:9.

# **5 règles approuvées**

### **Éviter les redirections sur la page de destination**

Votre page ne contient pas de redirection. En savoir plus sur la [suppression des redirections sur la](http://www.sitedesk.net/redirect.php?url=https%3A%2F%2Fdevelopers.google.com%2Fspeed%2Fdocs%2Finsights%2FAvoidRedirects) [page de destination.](http://www.sitedesk.net/redirect.php?url=https%3A%2F%2Fdevelopers.google.com%2Fspeed%2Fdocs%2Finsights%2FAvoidRedirects)

### **Réduire le temps de réponse du serveur**

Votre serveur a répondu rapidement. En savoir plus sur l'[optimisation du temps de réponse du](http://www.sitedesk.net/redirect.php?url=https%3A%2F%2Fdevelopers.google.com%2Fspeed%2Fdocs%2Finsights%2FServer) [serveur.](http://www.sitedesk.net/redirect.php?url=https%3A%2F%2Fdevelopers.google.com%2Fspeed%2Fdocs%2Finsights%2FServer)

### **Réduire la taille des ressources CSS**

Vous avez réduit la taille de vos ressources CSS. En savoir plus sur la [réduction de la taille des](http://www.sitedesk.net/redirect.php?url=https%3A%2F%2Fdevelopers.google.com%2Fspeed%2Fdocs%2Finsights%2FMinifyResources) [ressources CSS.](http://www.sitedesk.net/redirect.php?url=https%3A%2F%2Fdevelopers.google.com%2Fspeed%2Fdocs%2Finsights%2FMinifyResources)

### **Réduire la taille des ressources HTML**

Vous avez réduit la taille de vos ressources HTML. En savoir plus sur la [réduction de la taille des](http://www.sitedesk.net/redirect.php?url=https%3A%2F%2Fdevelopers.google.com%2Fspeed%2Fdocs%2Finsights%2FMinifyResources) [ressources HTML.](http://www.sitedesk.net/redirect.php?url=https%3A%2F%2Fdevelopers.google.com%2Fspeed%2Fdocs%2Finsights%2FMinifyResources)

## **Réduire la taille des ressources JavaScript**

Vous avez réduit la taille de votre contenu JavaScript. En savoir plus sur la [réduction de la taille des](http://www.sitedesk.net/redirect.php?url=https%3A%2F%2Fdevelopers.google.com%2Fspeed%2Fdocs%2Finsights%2FMinifyResources) [ressources JavaScript](http://www.sitedesk.net/redirect.php?url=https%3A%2F%2Fdevelopers.google.com%2Fspeed%2Fdocs%2Finsights%2FMinifyResources).